# **BAB V**

# **ANALISIS**

# **5.1 GAMBARAN UMUM ALFAMART**

# **5.1.1 Sejarah Alfamart**

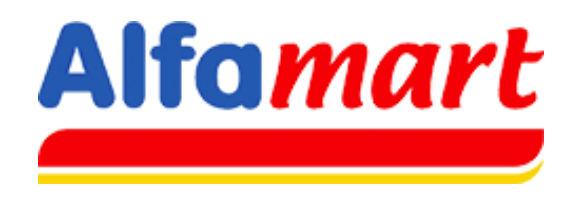

**Gambar 5.1 Logo Resmi Alfamart**

Berikut merupakan perkembangan Alfamart dari tahun 1989 – 2013 :

- 1. Pada tahun 1989 berdiri sebagai perusahaan dagang aneka produk oleh Djoko Susanto dan keluarga.
- 2. Pada tahun 2020 akusisi 141 gerai Alfa minimart dan berganti nama menjadi Alfamart.
- 3. Pada tahun 2009 terjadi penawaran umum perdana di Bursa Efek Indonesia dan mulai menggunakan conveyor belt serta terdapat 3.300+ gerai beroperasi.
- 4. Pada tahun 2012 terjadi Penawaran Umum Terbatas Tanpa Hak Memesan Efek Terlebih Dahulu dan pendirian anak perusahaan PT Sumber Indah Lestari yang bergerak di bidang usaha kesehatan dan kecantikan serta terdapat 7.000+ gerai beroperasi.
- 5. Pada tahun 2013 akusisi tambahan saham PT Midi Utama Indonesia Tbk, Perubahan nilai nominal saham dari Rp.100 menjadi Rp 1 per lembar, Pendirian anak perusahaan Alfamart Retail Asia Pte. Ltd. (Kepemilikan saham 100%), dan 8.500+ gerai beroperasi.
- 6. Pada tahun 2014 usaha patungan melalui anak perusahaan Alfamart Retail Asia Pte. Ltd., mendirikan Alfamart Trading Philippines Inc. yang berkedudukan di Filipina, memasuki pasar Filipina, Penawaran Umum Berkelanjutan I Obligasi Berkelanjutan I Sumber Alfaria Trijaya Tahap I, Penawaran Umum Saham Terbatas tanpa Hak Memesan Efek Terlebih Dahulu, akusisi saham MIDI sehingga total kepemilikan menjadi 86,72%, 9.800+ gerai beroperasi.
- 7. Pada tahun 2015 mendirikan PT Sumber Trijaya Lestari (Alfacart) yang bergerak di bidang perdagangan eceran melalui internet, Penawaran Umum Berkelanjutan Obligasi Berkelanjutan I Sumber Alfaria Trijaya Tahap II, dan 11.000+ gerai beroperasi.
- 8. Pada tahun 2016 meluncurkan AlfaMind, Peningkatan setoran modal PT Sumber Trijaya Lestari sehingga kepemilikan Perseroan terdelusi menjadi 50,97%, Peningkatan setoran modal PT Sumber Indah Lestari sehingga kepemilikan menjadi 88.71%, dan 12,000+ gerai beroperasi.
- 9. Pada tahun 2017 Penawaran Umum Berkelanjutan Obligasi Berkelanjutan II Sumber Alfaria Trijaya Tahap I tahun 2017, Mendirikan PT Sumber Wahana Sejahtera yang bergerak di bidang jasa titipan dan pengiriman paket dengan kepemilikan 99,96%, Peningkatan setoran modal PT Sumber

Trijaya Lestari sehingga kepemilikan menjadi 99,99%, dan 13,500 gerai beroperasi.

10. Pada tahun 2019 merupakan 20 tahun Alfamart mengibarkan sayapnya di Indonesia, 14,300+ gerai beroperasi, Launching Alfagift, Melakukan akusisi PT Global Loyalti Indonesia dengan kepemilikan sebesar 75%, dan 750+ gerai beroperasi di Filipina dengan total 3 gudang.

# **5.1.2 Visi dan Misi Alfamart**

Visi Alfamart yaitu menjadi distribusi ritel terkemuka yang dimiliki oleh masyarakat luas, berorientasi kepada pemberdayaan pengusaha kecil, pemenuhan kebutuhan dan harapan konsumen, serta mampu bersaing secara global.

Adapun Misi yang dimiliki oleh Alfamart yaitu sebagai berikut :

- 1. Memberikan kepuasan kepada pelanggan/konsumen dengan berfokus pada produk dan pelayanan yang berkualitas unggul.
- 2. Selalu menjadi yang terbaik dalam segala hal yang dilakukan dan selalu menegakkan tingah laku/etika bisnis yang tinggi.
- 3. Ikut berpartisipasi dalam membangun negara dengan menumbuhkembangkan jiwa wiraswasta dan kemitraan usaha.

# **5.2 GAMBARAN UMUM** *WEBSITE* **ALFAMART.CO.ID**

*Website* alfamart.co.id merupakan *website* yang berfungsi sebagai media promosi sekaligus sebagai *website* profile dan berita untuk memudahkan pengguna dalam mendapatkan berbagai macam informasi mengenai Alfamart seperti promo dan program, keanggotaan, produk serta layanan, berita dan perusahaan.

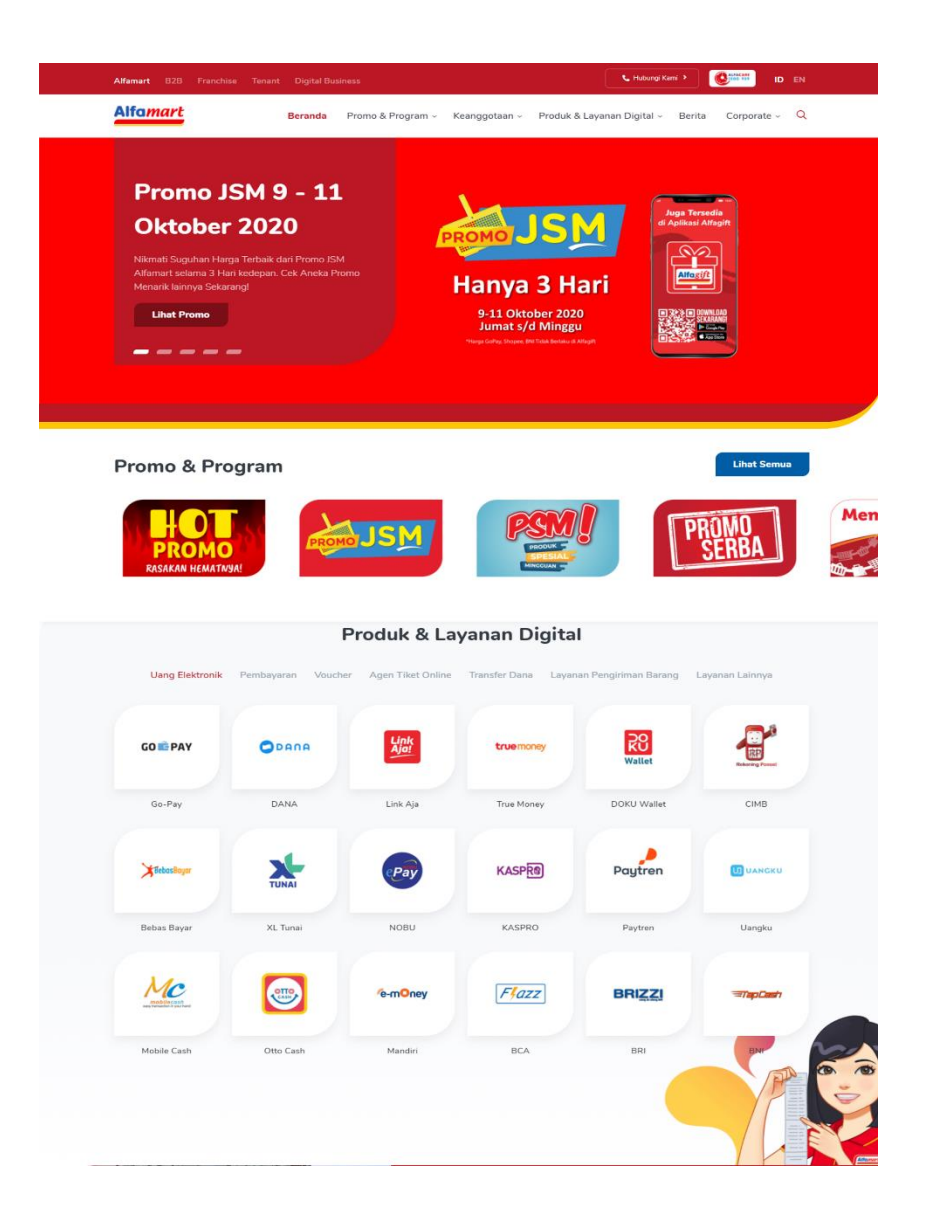

**Gambar 5.2 Halaman Awal** *Website* **Alfamart Bagian Atas**

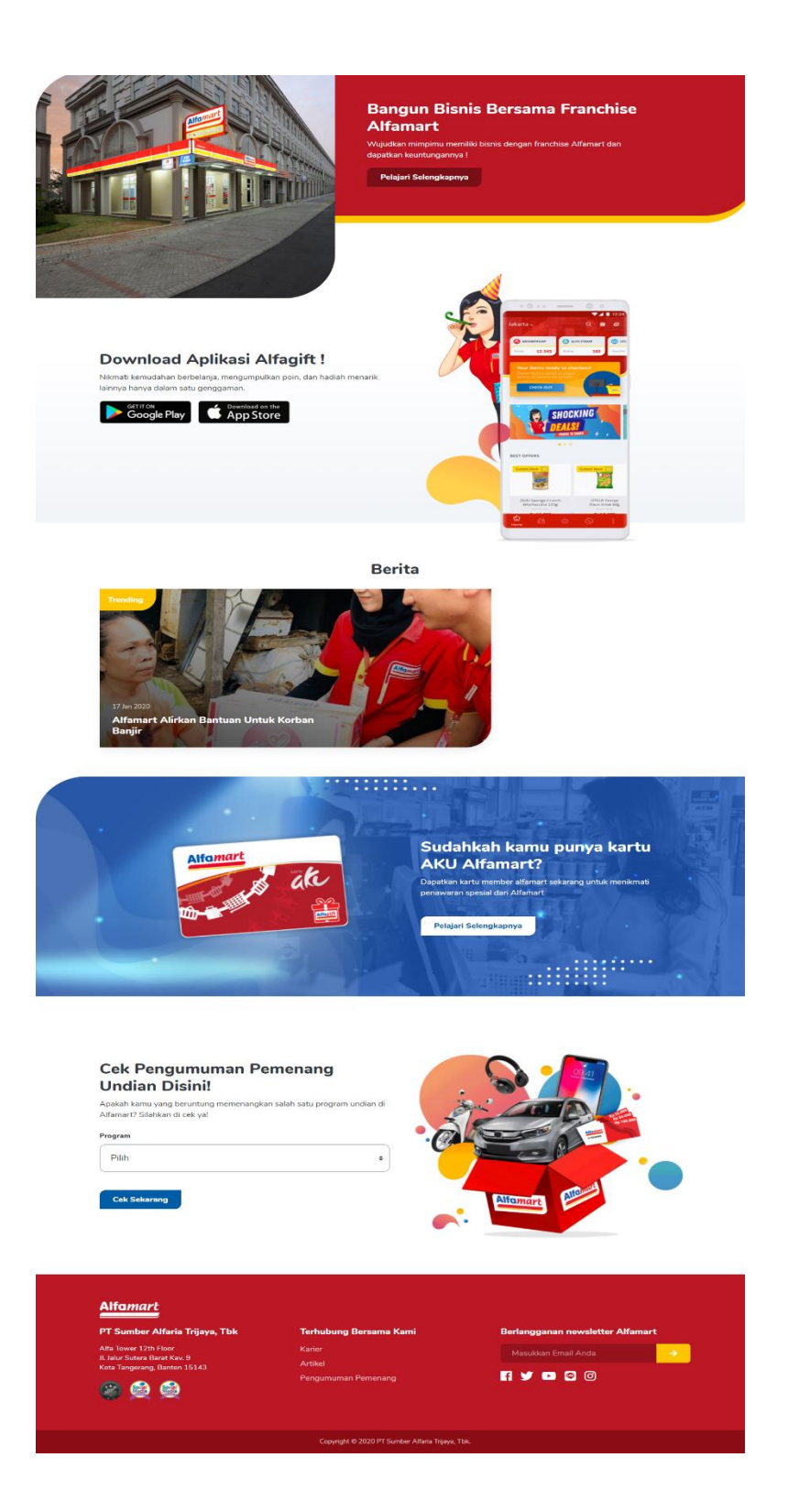

**Gambar 5.3 Halaman Awal** *Website* **Alfamart Bagian Bawah**

# **5.3 GAMBARAN UMUM RESPONDEN**

Dalam penelitian ini, responden yang diambil adalah orang yang telah menggunakan *website* alfamart.co.id. Jumlah responden yang berhasil dikumpulkan sebanyak 100 responden. Pengumpulan data dilakukan dengan cara menyebar kuesioner menggunakan *google form*. Berikut ini adalah gambaran umum dari responden yang telah mengisi kuesioner.

# **5.3.1 Jenis Kelamin**

Dari hasil kuesioner di dapatkan bahwa jumlah respoden dalam penelitian ini didominasi oleh Wanita. Untuk lebih jelasnya bisa dilihat pada tabel 5.1

| No | <b>Jenis Kelamin</b> | <b>Jumlah</b> | <b>Persentase</b> |
|----|----------------------|---------------|-------------------|
|    | Pria                 | 5g            | 59%               |
|    | Wanita               |               | 41%               |
|    | Total                | 100           | 100%              |

**Tabel 5.1 Responden Berdasarkan Jenis Kelamin**

#### **5.3.2 Usia**

Dari hasil kuesioner di dapatkan bahwa sebagian besar responden dari Usia 20-30 Tahun. Untuk lebih lengkapnya bisa dilihat pada tabel 5.2.

**Tabel 5.2 Responden Berdasarkan Usia**

| N <sub>0</sub> | <b>Usia</b> | Jumlah | <b>Persentase</b> |
|----------------|-------------|--------|-------------------|
|                | < 20        | 17     | 17%               |
|                | $20 - 30$   |        | 71%               |
|                | $31 - 40$   |        | 5%                |
|                | $41 - 50$   |        | 6%                |
|                | > 50        |        | 1%                |
|                | Total       | 100    | 100%              |

# **5.3.3 Pekerjaan**

Dari hasil kuesioner di dapatkan bahwa sebagian besar responden dari kalangan Mahasiswa. Untuk lebih lengkapnya bisa dilihat pada tabel 5.3.

| N <sub>0</sub> | Jenis Pekerjaan | <b>Jumlah</b> | <b>Persentase</b> |
|----------------|-----------------|---------------|-------------------|
|                | Pelajar         |               | 9%                |
| 2              | Mahasiswa/i     | 57            | 57%               |
| 3              | Wirausaha       | 6             | 6%                |
|                | <b>PNS</b>      |               | 4%                |
| 5              | Swasta          | 18            | 18%               |
| 6              | Tidak Bekerja   |               | 1%                |
|                | Lainnya         |               | 5%                |
|                | Total           | 100           | 100%              |

**Tabel 5.3 Responden Berdasarkan Pekerjaan**

# **5.4 UJI INSTRUMEN PENELITIAN**

#### **5.4.1 Uji Validitas**

Uji validitas digunakan untuk mengukur sah atau valid tidaknya suatu kuesioner. Jika hasil perhitungan dari masing-masing variabel menghasilkan r hasil lebih besar daripada r tabel maka dapat dikatakan data yang didapatkan valid, namun jika r hasil lebih kecil daripada r tabel maka data yang didapatkan tidak valid [37, p. 158]. Untuk lebih jelasnya dapat dilihat pada Gambar 5.4

|             |                            |                     |                     | Correlations |              |             |                     |                    |                      |
|-------------|----------------------------|---------------------|---------------------|--------------|--------------|-------------|---------------------|--------------------|----------------------|
|             |                            | $\times1.1$         | $\times 1.2$        | $\times 1.3$ | $\times 1.4$ | $\times1.6$ | ×1.6                | $\times1.7$        | Total X1             |
| ×1.1        | Pearson Correlation        | л.                  | $648^{**}$          | $.550^{11}$  | .426'''      | $.422^{**}$ | $378^{**}$          | $354^{11}$         | .765'''              |
|             | Big. (2-tailed)            |                     | .000                | .000         | .000         | .000        | .000                | .000               | .000                 |
|             | N                          | 100                 | 100                 | 100          | 100          | 100         | 100                 | 100                | 100                  |
| ×1.2        | <b>Pearson Correlation</b> | 648"                | п.                  | 535"         | $.438^{14}$  | $.495^{**}$ | $436^{**}$          | $241^{\circ}$      | .764 <sup>22</sup>   |
|             | $S(a, C-$ tailed)          | $000-$              |                     | $000-$       | $000-$       | $000-$      | 000                 | $-016$             | 000                  |
|             | <b>IN</b>                  | 100                 | 100                 | 100          | 100          | 100         | 100                 | 100                | 100                  |
| $\times1.3$ | <b>Pearson Correlation</b> | $550^{**}$          | .535                | п.           | $434^{11}$   | .377'''     | 333"                | 269"               | .704 <sup>22</sup>   |
|             | Sig. (2-tailed)            | $000-$              | $000-$              |              | $000-$       | $000-$      | .001                | .007               | $000-$               |
|             | N                          | 100                 | 100                 | 100          | 100          | 100         | 100                 | 100                | 100                  |
| $\times1.4$ | Pearson Correlation        | $426^{**}$          | .438                | $.434^{22}$  | 1            | $531^{22}$  | .333"               | .278 <sup>24</sup> | .727'''              |
|             | Sig. (2-tailed)            | 000.                | 000                 | $000-$       |              | .000        | .001                | $-005$             | .000                 |
|             | N                          | 100                 | 100                 | 100          | 100          | 100         | 100                 | 100                | 100                  |
| ×1.6        | <b>Pearson Correlation</b> | $422^{**}$          | $495^{**}$          | .377'''      | .631''       | л.          | 513"                | $.377^{**}$        | $.745^{**}$          |
|             | Sig. (2-tailed)            | .000                | $000-$              | $000-$       | $000-$       |             | .000                | .000               | $000-$               |
|             | IN.                        | 100                 | 100                 | 100          | 100          | 100         | 100                 | 100                | 100                  |
| ×1.6        | <b>Pearson Correlation</b> | .378                | .436                | .333"        | .333''       | $.513^{**}$ | $\mathbf{A}$        | $.490**$           | $.685$ <sup>**</sup> |
|             | $B(a, C2-ta)$ led)         | $000-$              | .000                | .001         | .001         | .000        |                     | .000               | $000-$               |
|             | N                          | 100                 | 100                 | 100          | 100          | 100         | 100                 | 100                | 100                  |
| ×1.7        | Pearson Correlation        | $.354^{**}$         | $241^{\circ}$       | .269'''      | .278'''      | 377''       | .490                | $\mathbf{1}$       | .595                 |
|             | $B(a, C2-ta)$ (c)          | .000                | .016                | 007          | 005          | .000        | .000                |                    | 000                  |
|             | N                          | 100                 | 100                 | 100          | 100          | 100         | 100                 | 100                | 100                  |
| Total_X1    | <b>Pearson Correlation</b> | $755$ <sup>**</sup> | $754$ <sup>**</sup> | $.704^{11}$  | $.727***$    | $.745^{**}$ | $606$ <sup>**</sup> | 595"               | $\mathbf{1}$         |
|             | Sig. (2-tailed)            | .000                | $000-$              | $000-$       | .000         | $000-$      | .000                | $000-$             |                      |
|             | N                          | 100                 | 100                 | 100          | 100          | 100         | 100                 | 100                | 100                  |

**Gambar 5.4** *Output* **Uji Validitas** *Usability Quality* **(X1)**

Penjelasan dari output uji validitas X1 menggunakan SPSS adalah sebagai berikut :

| 85  | 0.1775 | 0.2108 | 0.2491 | 0.2748 | 0.3468 |
|-----|--------|--------|--------|--------|--------|
| 86  | 0.1765 | 0.2096 | 0.2477 | 0.2732 | 0.3449 |
| 87  | 0.1755 | 0.2084 | 0.2463 | 0.2717 | 0.3430 |
| 88  | 0.1745 | 0.2072 | 0.2449 | 0.2702 | 0.3412 |
| 89  | 0.1735 | 0.2061 | 0.2435 | 0.2687 | 0.3393 |
| 90  | 0.1726 | 0.2050 | 0.2422 | 0.2673 | 0.3375 |
| 91  | 0.1716 | 0.2039 | 0.2409 | 0.2659 | 0.3358 |
| 92  | 0.1707 | 0.2028 | 0.2396 | 0.2645 | 0.3341 |
| 93  | 0.1698 | 0.2017 | 0.2384 | 0.2631 | 0.3323 |
| 94  | 0.1689 | 0.2006 | 0.2371 | 0.2617 | 0.3307 |
| 95  | 0.1680 | 0.1996 | 0.2359 | 0.2604 | 0.3290 |
| 96  | 0.1671 | 0.1986 | 0.2347 | 0.2591 | 0.3274 |
| 97  | 0.1663 | 0.1975 | 0.2335 | 0.2578 | 0.3258 |
| 98  | 0.1654 | 0.1966 | 0.2324 | 0.2565 | 0.3242 |
| 99  | 0.1646 | 0.1956 | 0.2312 | 0.2552 | 0.3226 |
| 100 | 0.1638 | 0.1946 | 0.2301 | 0.2540 | 0.3211 |

**Tabel 5.4 Tabel Nilai Koefisien Korelasi (r)**

Nilai r tabel pada tabel r statistik didapat sebesar 0,1946. Pada uji validitas yang dilakukan pada variabel *Usability Quality* (X1) yang dapat dilihat pada kolom korelasi, diketahui bahwa semua nilai r hitung lebih besar dari r tabel, yang artinya semua indikator pada kuesioner tersebut dinyatakan valid. Untuk lebih jelasnya dapat dilihat pada tabel 5.5 rangkuman uji validitas X1.

| No. | <b>R</b> hitung | <b>R</b> tabel | Keterangan |
|-----|-----------------|----------------|------------|
|     | 0,755           | 0,1946         | Valid      |
| 2   | 0,754           | 0,1946         | Valid      |
| 3   | 0,704           | 0,1946         | Valid      |
|     | 0,727           | 0,1946         | Valid      |
| 5   | 0,745           | 0,1946         | Valid      |
| 6   | 0,685           | 0,1946         | Valid      |
|     | 0,595           | 0,1946         | Valid      |

**Tabel 5.5 Rangkuman Uji Validitas** *Usability Quality* **(X1)**

Pada output hasil nilai korelasi dapat dilihat pada kolom nilai korelasi di gambar 5.5. Diketahui korelasi X1.1 dengan skor 0,755 dan seterusnya dengan skor total menunjukan nilai korelasi di atas nilai r tabel yaitu 0,1946 maka dapat disimpulkan bahwa semua pertanyaan mengenai *Usability Quality* dinyatakan valid.

|          |                            |              |                      | Correlations         |                    |                      |                      |                      |              |
|----------|----------------------------|--------------|----------------------|----------------------|--------------------|----------------------|----------------------|----------------------|--------------|
|          |                            | X2.1         | X2.2                 | X2.3                 | X2.4               | X2.5                 | X2.6                 | X2.7                 | Total X2     |
| X2.1     | <b>Pearson Correlation</b> | 1            | $.587^{**}$          | $.536^{27}$          | .368 <sup>27</sup> | .428'''              | .167                 | .326'''              | .729         |
|          | Sig. (2-tailed)            |              | .000                 | .000                 | .000               | .000                 | .097                 | .001                 | .000         |
|          | N.                         | 100          | 100                  | 100                  | 100                | 100                  | 100                  | 100                  | 100          |
| X2.2     | Pearson Correlation        | $.587^{**}$  | $\mathbf{1}$         | $.480^{**}$          | $.367^{**}$        | $.336**$             | $.259^{**}$          | .449'''              | .747         |
|          | Sig. (2-tailed)            | 000          |                      | 000                  | 000                | 001                  | 009                  | 000                  | .000         |
|          | N                          | 100          | 100                  | 100                  | 100                | 100                  | 100                  | 100                  | 100          |
| X2.3     | <b>Pearson Correlation</b> | $.536^{'''}$ | $.480^{**}$          | $\mathbf{1}$         | $.544^{**}$        | $.330**$             | .184                 | $.301$ <sup>**</sup> | .749''       |
|          | Sig. (2-tailed)            | $000-$       | 000                  |                      | .000               | .001                 | 066                  | 002                  | .000         |
|          | N.                         | 100          | 100                  | 100                  | 100                | 100                  | 100                  | 100                  | 100          |
| X2.4     | Pearson Correlation        | $.368^{**}$  | $.367^{**}$          | $.544^{**}$          | 1                  | $.313^{27}$          | .232 <sup>°</sup>    | $.237$ <sup>*</sup>  | .670''       |
|          | Sig. (2-tailed)            | $000-$       | 000                  | .000                 |                    | .002                 | .020                 | .018                 | .000         |
|          | N                          | 100          | 100                  | 100                  | 100                | 100                  | 100                  | 100                  | 100          |
| X2.5     | Pearson Correlation        | $.428^{22}$  | $.336^{22}$          | $.330**$             | $.313^{27}$        | $\mathbf{1}$         | $.267$ <sup>**</sup> | $.537$ <sup>**</sup> | .655         |
|          | Sig. (2-tailed)            | .000         | .001                 | .001                 | .002               |                      | .007                 | .000                 | .000         |
|          | N                          | 100          | 100                  | 100                  | 100                | 100                  | 100                  | 100                  | 100          |
| X2.6     | Pearson Correlation        | .167         | $.259^{**}$          | .184                 | .232 <sup>°</sup>  | $.267$ <sup>**</sup> | 1                    | $.395^{**}$          | .506         |
|          | Sig. (2-tailed)            | .097         | .009                 | .066                 | .020               | .007                 |                      | .000                 | .000         |
|          | N.                         | 100          | 100                  | 100                  | 100                | 100                  | 100                  | 100                  | 100          |
| X2.7     | Pearson Correlation        | $.326^{**}$  | .449'''              | $.301$ <sup>27</sup> | .237               | .537                 | $.395^{**}$          | 1                    | .656         |
|          | Sig. (2-tailed)            | .001         | .000                 | .002                 | .018               | .000                 | .000                 |                      | .000         |
|          | N                          | 100          | 100                  | 100                  | 100                | 100                  | 100                  | 100                  | 100          |
| Total X2 | <b>Pearson Correlation</b> | .729         | $.747$ <sup>**</sup> | $.749$ <sup>**</sup> | $.670^{22}$        | .655                 | $.506^{**}$          | .656'''              | $\mathbf{1}$ |
|          | Sig. (2-tailed)            | .000         | .000                 | .000                 | .000               | .000                 | .000                 | .000                 |              |
|          | N                          | 100          | 100                  | 100                  | 100                | 100                  | 100                  | 100                  | 100          |

**Gambar 5.5** *Output* **Uji Validitas** *Information Quality* **(X2)**

Nilai r tabel pada tabel r statistik didapat sebesar 0,1946. Pada uji validitas yang dilakukan pada variabel *Information Quality* (X2) yang dapat dilihat pada kolom korelasi, diketahui bahwa semua nilai r hitung lebih besar dari r tabel, yang artinya semua indikator pada kuesioner tersebut dinyatakan valid. Untuk lebih jelasnya dapat dilihat pada tabel 5.6 rangkuman uji validitas.

| No | R hitung | <b>R</b> tabel | Keterangan |
|----|----------|----------------|------------|
|    | 0.729    | 0,1946         | Valid      |
|    | ) 747    | 0,1946         | Valid      |
|    | .749     | 0,1946         | Valid      |

**Tabel 5.6 Rangkuman Uji Validitas** *Information Quality* **(X2)**

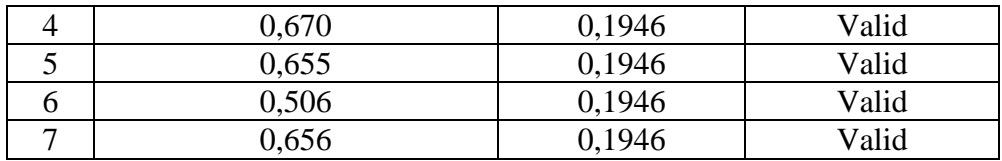

Pada output hasil nilai korelasi dapat dilihat pada kolom nilai korelasi di gambar 5.6. Diketahui korelasi X2.1 dengan skor 0,729 dan seterusnya dengan skor total menunjukan nilai korelasi di atas nilai r tabel yaitu 0,1946 maka dapat disimpulkan bahwa semua pertanyaan mengenai *Information Quality* dinyatakan valid.

|              |                            |              |              | Correlations         |              |                      |                      |                      |                      |
|--------------|----------------------------|--------------|--------------|----------------------|--------------|----------------------|----------------------|----------------------|----------------------|
|              |                            | $\times 3.1$ | $\times$ 3.2 | $\times$ 3.3         | $\times$ 3.4 | X3.5                 | $8.8\times$          | $\times$ 3.7         | Total X3             |
| $\times3.1$  | <b>Pearson Correlation</b> | п.           | .339'''      | .333''               | .368         | .170                 | $285^{**}$           | .41B                 | .560'''              |
|              | Sig. (2-tailed)            |              | .001         | .001                 | .000         | .091                 | .004                 | .000                 | .000                 |
|              | N                          | 100          | 100          | 100                  | 100          | 100                  | 100                  | 100                  | 100                  |
| X3.2         | <b>Pearson Correlation</b> | .339         | 1.           | $.472^{**}$          | $.515***$    | .499                 | .593'''              | $.264$ <sup>**</sup> | .748                 |
|              | Sig. (2-tailed)            | .001         |              | .000                 | .000         | 000.                 | $000-$               | .008                 | .000                 |
|              | N.                         | 100          | 100          | 100                  | 100          | 100                  | 100                  | 100                  | 100                  |
| $\times$ 3.3 | <b>Pearson Correlation</b> | .333''       | $.472^{**}$  | 1                    | $494^{11}$   | .492'''              | $.361$ <sup>22</sup> | $.354$ <sup>**</sup> | $.714$ <sup>**</sup> |
|              | Sig. (2-tailed)            | .001         | 000.         |                      | .000         | .000                 | 000.                 | .000                 | .000                 |
|              | N.                         | 100          | 100          | 100                  | 100          | 100                  | 100                  | 100                  | 100                  |
| $\times 3.4$ | <b>Pearson Correlation</b> | .368         | $.515^{11}$  | $.494$ <sup>**</sup> | $\mathbf{1}$ | $.727$ <sup>**</sup> | $.457^{**}$          | $.427$ <sup>**</sup> | .805                 |
|              | Sig. (2-tailed)            | .000         | 000.         | .000                 |              | .000                 | .000                 | .000                 | .000                 |
|              | N.                         | 100          | 100          | 100                  | 100          | 100                  | 100                  | 100                  | 100                  |
| X3.5         | <b>Pearson Correlation</b> | .170         | .499         | $.492^{**}$          | .727'''      | 1.                   | $.474^{**}$          | $.403$ <sup>**</sup> | $.770^{11}$          |
|              | Sig. (2-tailed)            | .091         | .000         | .000                 | .000         |                      | $000-$               | 000                  | .000                 |
|              | N.                         | 100          | 100          | 100                  | 100          | 100                  | 100                  | 100                  | 100                  |
| X3.6         | <b>Pearson Correlation</b> | $.285^{**}$  | .593"        | $.351$ <sup>**</sup> | .457'''      | $.474^{**}$          | $\mathbf{I}$         | .349'''              | $.721$ <sup>24</sup> |
|              | Sig. (2-tailed)            | .004         | .000         | .000                 | .000         | .000                 |                      | 000                  | .000                 |
|              | N.                         | 100          | 100          | 100                  | 100          | 100                  | 100                  | 100                  | 100                  |
| $\times3.7$  | <b>Pearson Correlation</b> | $418^{11}$   | $264^{''''}$ | $.364^{**}$          | .427         | $.403^{**}$          | .349'''              | 1.                   | 636"                 |
|              | Sig. (2-tailed)            | .000         | .008         | .000                 | .000         | .000                 | .000                 |                      | .000                 |
|              | N                          | 100          | 100          | 100                  | 100          | 100                  | 100                  | 100                  | 100                  |
| Total X3     | Pearson Correlation        | .560"        | $.748^{**}$  | $.714^{**}$          | .805         | $.770^{**}$          | $.721$ <sup>**</sup> | .636                 | $\mathbf{1}$         |
|              | Sig. (2-tailed)            | .000         | .000         | .000                 | .000         | 000.                 | .000                 | .000                 |                      |
|              | N                          | 100          | 100          | 100                  | 100          | 100                  | 100                  | 100                  | 100                  |

**Gambar 5.6** *Output* **Uji Validitas** *Interaction Quality* **(X3)**

Nilai r tabel pada tabel r statistik didapat sebesar 0,1946. Pada uji validitas yang dilakukan pada variabel *Interaction Quality* (X3) yang dapat dilihat pada kolom korelasi, diketahui bahwa semua nilai r hitung lebih besar dari r tabel, yang artinya semua indikator pada kuesioner tersebut dinyatakan valid. Untuk lebih jelasnya dapat dilihat pada tabel 5.7 rangkuman uji validitas.

| N <sub>0</sub> | <b>R</b> hitung | <b>R</b> tabel | Keterangan |
|----------------|-----------------|----------------|------------|
|                | 0,560           | 0,1946         | Valid      |
| $\overline{2}$ | 0,748           | 0,1946         | Valid      |
| 3              | 0,714           | 0,1946         | Valid      |
| $\overline{4}$ | 0,805           | 0,1946         | Valid      |
| 5              | 0,770           | 0,1946         | Valid      |
| 6              | 0,721           | 0,1946         | Valid      |
| 7              | 0,636           | 0,1946         | Valid      |

**Tabel 5.7 Rangkuman Uji Validitas** *Interaction Quality* **(X3)**

Pada output hasil nilai korelasi dapat dilihat pada kolom nilai korelasi di gambar 5.7. Diketahui korelasi X3.1 dengan skor 0, 560 dan seterusnya dengan skor total menunjukan nilai korelasi di atas nilai r tabel yaitu 0,1946 maka dapat disimpulkan bahwa semua pertanyaan mengenai *Interaction Quality* dinyatakan valid.

| Correlations |                                  |             |            |             |             |  |  |  |  |
|--------------|----------------------------------|-------------|------------|-------------|-------------|--|--|--|--|
|              | Y1.2<br>Y1.3<br>Y1.1<br>Total Y1 |             |            |             |             |  |  |  |  |
| Y1.1         | Pearson Correlation              | 1           | .435       | $.336^{**}$ | $.746^{**}$ |  |  |  |  |
|              | Sig. (2-tailed)                  |             | .000       | .001        | .000        |  |  |  |  |
|              | N                                | 100         | 100        | 100         | 100         |  |  |  |  |
| Y1.2         | Pearson Correlation              | .435        | 1          | .487        | $.801$ $*$  |  |  |  |  |
|              | Sig. (2-tailed)                  | .000        |            | .000        | .000        |  |  |  |  |
|              | N                                | 100         | 100        | 100         | 100         |  |  |  |  |
| Y1.3         | Pearson Correlation              | $.336^{**}$ | .487       | 1           | .800        |  |  |  |  |
|              | Sig. (2-tailed)                  | .001        | .000       |             | .000        |  |  |  |  |
|              | Ν                                | 100         | 100        | 100         | 100         |  |  |  |  |
| Total_Y1     | Pearson Correlation              | $.746^{**}$ | $.801$ $*$ | $.800^{**}$ | 1           |  |  |  |  |
|              | Sig. (2-tailed)                  | .000        | .000       | .000        |             |  |  |  |  |
|              | N                                | 100         | 100        | 100         | 100         |  |  |  |  |

\*\*. Correlation is significant at the 0.01 level (2-tailed).

### **Gambar 5.7** *Output* **Uji Validitas Kepuasan Pengguna (Y)**

Nilai r tabel pada tabel r statistik didapat sebesar 0,1946. Pada uji validitas yang dilakukan pada variabel Kepuasan Pengguna (Y) yang dapat dilihat pada kolom korelasi, diketahui bahwa semua nilai r hitung lebih besar dari r tabel, yang

artinya semua indikator pada kuesioner tersebut dinyatakan valid. Untuk lebih jelasnya dapat dilihat pada tabel 5.8 rangkuman uji validitas Y.

| No | R hitung | <b>R</b> tabel | Keterangan |
|----|----------|----------------|------------|
|    | 0.746    | 0.1946         | Valid      |
|    | 0.801    | 0,1946         | Valid      |
|    | 0.800    | 0,1946         | Valid      |

**Tabel 5.8 Rangkuman Uji Validitas Kepuasan Pengguna (Y)**

Pada output hasil nilai korelasi dapat dilihat pada kolom nilai korelasi di tabel 5.8. Diketahui korelasi Y dengan skor 0,746 dan seterusnya dengan skor total menunjukan nilai korelasi di atas nilai r tabel yaitu 0,1946 maka dapat disimpulkan bahwa semua pertanyaan mengenai Kepuasan Pengguna dinyatakan valid.

## **5.4.2 Uji Reliabilitas**

Uji Reliabilitas berfungsi untuk mengetahui tingkat konsistensi suatu angket yang digunakan oleh peneliti, sehingga angket tersebut dapat dihandalkan untuk mengukur variabel penelitian, walaupun penelitian ini dilakukan berulang-ulang dengan angket atau kuesioner yang sama.

Jika nilai *Cronbach's Alpha* > 0,60 maka kuesioner atau angket dinyatakan reliabel atau konsisten [37, p. 158].

| <b>Case Processing Summary</b> |                       |     |       |  |  |  |  |
|--------------------------------|-----------------------|-----|-------|--|--|--|--|
|                                |                       | N   | %     |  |  |  |  |
| Cases                          | Valid                 | 100 | 100.0 |  |  |  |  |
|                                | Excluded <sup>a</sup> |     | 0.0   |  |  |  |  |
|                                | Total                 | 100 | 100.0 |  |  |  |  |

**Gambar 5.8** *Output* **Uji Reliabilitas** *Usability Quality* **(***Summary***)**

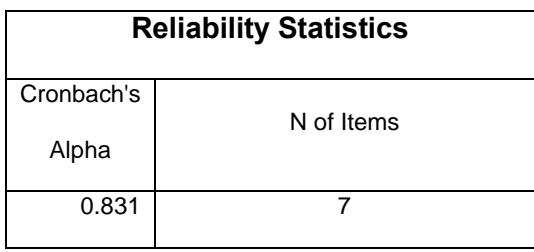

# **Gambar 5.9** *Output* **Uji Reliabilitas** *Usability Quality* **(***Statistic***)**

Dilihat pada gambar 5.8 diketahui bahwa jumlah valid sebanyak 100, lalu pada gambar 5.9 merupakan hasil uji reliabilitas. Pada uji reliabilitas didapat *cronbach's alpha* sebesar 0,831 dengan jumlah item 7. Karena nilai *cronbach's alpha* > 0,6 maka dapat disimpulkan bahwa instrumen pada *Usability Quality* adalah reliabel.

| <b>Case Processing Summary</b> |                       |     |       |  |  |  |  |
|--------------------------------|-----------------------|-----|-------|--|--|--|--|
|                                |                       | N   | %     |  |  |  |  |
| Cases                          | Valid                 | 100 | 100.0 |  |  |  |  |
|                                | Excluded <sup>a</sup> |     | 0.0   |  |  |  |  |
|                                | Total                 | 100 | 100.0 |  |  |  |  |

**Gambar 5.10** *Output* **Uji Reliabilitas** *Information Quality (Summary)*

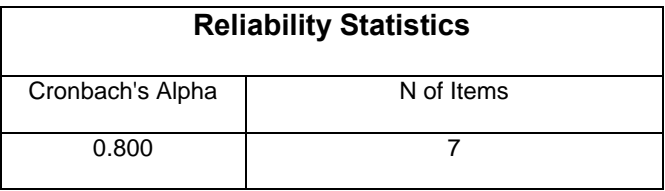

# **Gambar 5.11** *Output* **Uji Reliabilitas** *Information Quality (Statistic)*

Dilihat pada gambar 5.10 diketahui bahwa jumlah valid sebanyak 100, lalu pada gambar 5.11 merupakan hasil uji reliabilitas. Pada uji reliabilitas didapat *cronbach's alpha* sebesar 0,800 dengan jumlah item 7. Karena nilai *cronbach's alpha* > 0,6 maka dapat disimpulkan bahwa instrumen pada *Information Quality* adalah reliabel.

| <b>Case Processing Summary</b> |                       |     |       |  |  |  |  |
|--------------------------------|-----------------------|-----|-------|--|--|--|--|
|                                |                       | N   | ℅     |  |  |  |  |
| Cases                          | Valid                 | 100 | 100.0 |  |  |  |  |
|                                | Excluded <sup>a</sup> |     | 0.0   |  |  |  |  |
|                                | Total                 | 100 | 100.0 |  |  |  |  |

**Gambar 5.12** *Output* **Uji Reliabilitas** *Interaction Quality (Summary)*

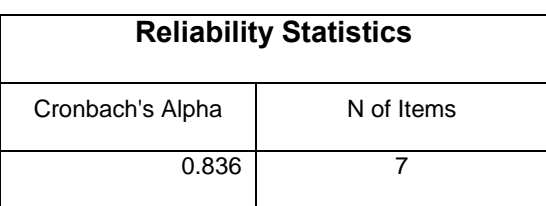

#### **Gambar 5.13** *Output* **Uji Reliabilitas** *Interaction Quality (Statistic)*

Dilihat pada gambar 5.12 diketahui bahwa jumlah valid sebanyak 100, lalu pada gambar 5.13 merupakan hasil uji reliabilitas. Pada uji reliabilitas didapat *cronbach's alpha* sebesar 0,804 dengan jumlah item 7. Karena nilai *cronbach's*  *alpha* > 0,6 maka dapat disimpulkan bahwa instrumen pada *Interaction Quality* adalah reliabel.

|       | <b>Case Processing Summary</b> |     |       |
|-------|--------------------------------|-----|-------|
|       |                                | N   | %     |
| Cases | Valid                          | 100 | 100.0 |
|       | Excluded <sup>a</sup>          | 0   | 0.0   |
|       | Total                          | 100 | 100.0 |

**Gambar 5.14** *Output* **Uji Reliabilitas Kepuasan Pengguna** *(Summary)*

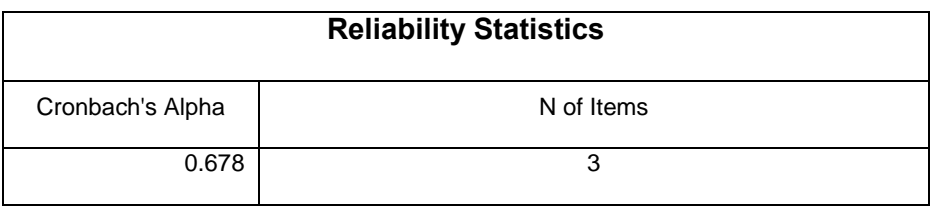

# **Gambar 5.15** *Output* **Uji Reliabilitas Kepuasan Pengguna** *(Statistic)*

Dilihat pada gambar 5.14 diketahui bahwa jumlah valid sebanyak 100, lalu pada gambar 5.15 merupakan hasil uji reliabilitas. Pada uji reliabilitas didapat *cronbach's alpha* sebesar 0,678 dengan jumlah item 3. Karena nilai *cronbach's alpha* > 0,6 maka dapat disimpulkan bahwa instrumen pada Kepuasan Pengguna adalah reliabel.

**Tabel 5.9 Rangkuman Hasil Uji Reliabilitas**

| N <sub>0</sub> | Variabel                 | Nilai Cronbach's | Keterangan |
|----------------|--------------------------|------------------|------------|
|                | Usability Quality $(X1)$ | 0,831 > 0,6      | Reliabel   |
|                | Information Quality (X2) | 0,800 > 0,6      | Reliabel   |
|                | Interaction Quality (X3) | 0,836 > 0,6      | Reliabel   |
| Δ              | Kepuasan Pengguna (Y)    | 0,678 > 0,6      | Reliabel   |

# **5.5 UJI ASUMSI KLASIK**

#### **5.5.1 Uji Normalitas**

Menurut Santoso [27, p. 393] Penggunaan model regresi untuk prediksi akan menghasilkan kesalahan (disebut residu), yakni selisih antara data aktual dan data hasil peramalan. Residu yang ada seharusnya normal. Pada SPSS, akan digunakan fasilitas Histogram dan Normal Probability Plot untuk mengetahui kenormalan residu dari model regresi. Hasil *output* dapat dilihat pada gambar 5.16.

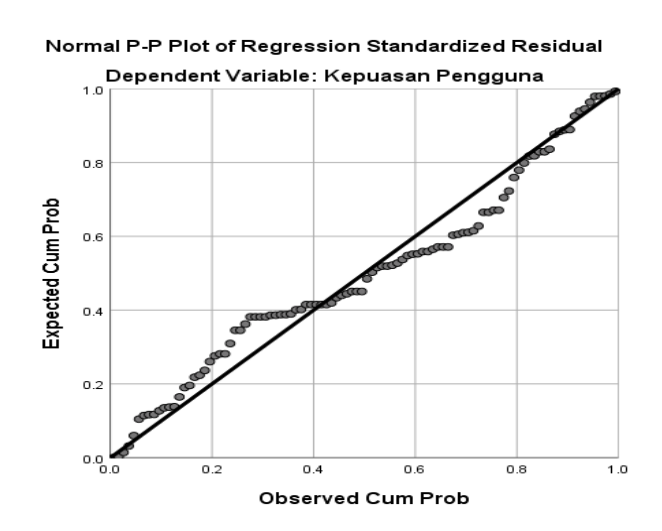

**Gambar 5.16** *Output* **Normalitas Grafik Normal P – P plot**

Dari grafik di atas dapat dilihat bahwa titik-titik menyebar di sekitar garis dan mengikuti arah garis diagonal, maka data dikatakan terdistribusi dengan normal.

# **5.5.2 Uji Multikolinearitas**

Uji multikolinearitas diperlukan untuk mengetahui ada tidaknya variabel independen yang memiliki kemiripan antar variabel independen dalam suatu model. Kemiripan antar variabel independen akan mengakibatkan korelasi yang

sangat kuat. Jika VIF yang dihasilkan diantara 1-10 maka tidak terjadi multikolinearitas [37, p. 158-159].

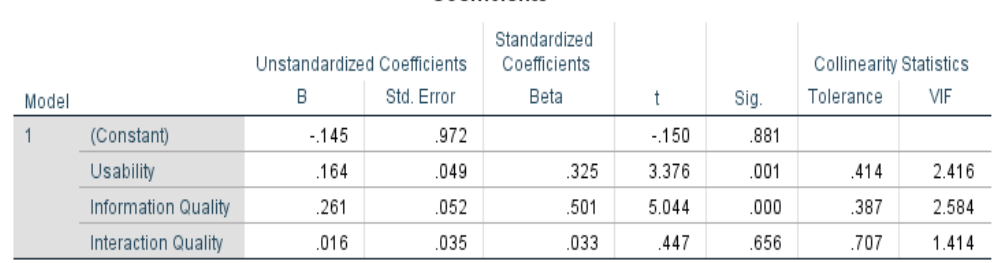

Coefficients<sup>a</sup>

a. Dependent Variable: Kepuasan Pengguna

#### **Gambar 5.17** *Output* **Uji Multikolinearitas**

Dari hasil uji multikolinearitas di atas, didapatkan bahwa nilai dari *tolerance* dan VIF memenuhi syarat. Untuk rangkuman hasil uji multikolinearitas dapat dilihat pada tabel 5.10.

| <b>Variabel</b> | VIF             | Keterangan                      |
|-----------------|-----------------|---------------------------------|
|                 | $2,416 - 10,00$ | Tidak Terjadi Multikolinearitas |
| X2              | $2,548 - 10,00$ | Tidak Terjadi Multikolinearitas |
|                 | $1,414 - 10,00$ | Tidak Terjadi Multikolinearitas |

**Tabel 5.10 Rangkuman Uji Multikolinearitas**

# **5.5.3 Uji Heteroskedastisitas**

Uji heteroskedastisitas menguji terjadinya perbedaan variance residual suatu periode pengamatan ke priode pengamatan yang lain [37, p. 159]. Pada uji heteroskedastisitas ini melakukan uji koefisien korelasi *Glejser Test.* Metode *glejser test* sendiri meregresikan nilai absolut residual terhadap variabel independen. Jika hasil signifikasi > 0,05 artinya tidak terjadi heteroskedastisitas, sebaliknya jika hasil signifikansi < 0,05 maka terjadi heteroskedastisitas.

# Coefficients<sup>a</sup>

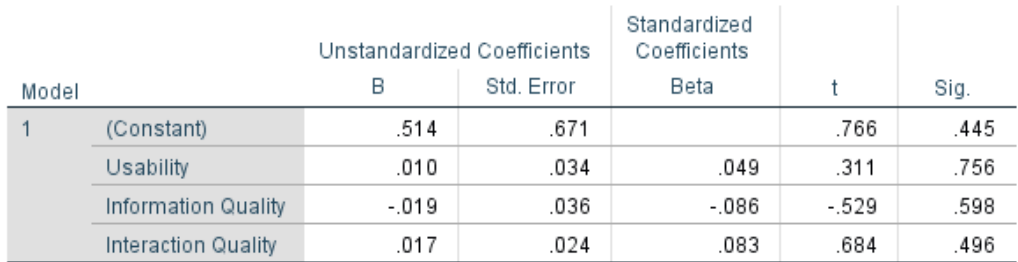

a. Dependent Variable: RES2

# **Gambar 5.18** *Output* **Uji Heteroskedastisitas**

Dari hasil uji heteroskedastisitas Glejser Test yang telah dilakukan, didapatkan bahwa nilai signifikansi dari tiap variabel memenuhi syarat, yaitu:

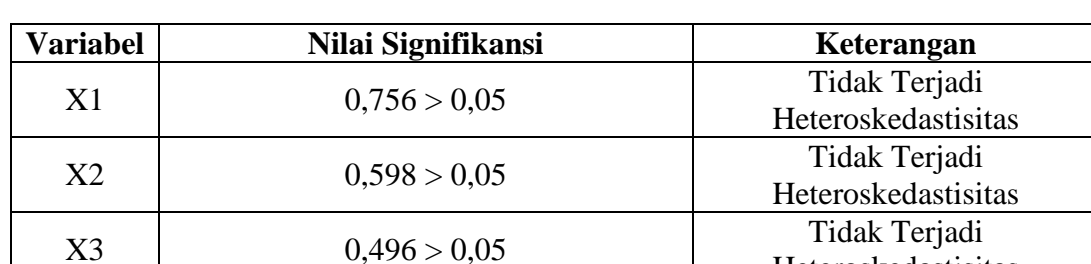

Heteroskedastisitas

**Tabel 5.11 Rangkuman Uji Heteroskedastisitas Glejser Test**

# **5.5.4 Uji Autokorelasi**

Menguji autokorelasi dalam suatu model bertujuan untuk mengetahui ada tidaknya korelasi antara variabel penggangu pada periode tertentu dengan variabel sebelumnya [37, p. 159].

Output dari uji autokorelasi dengan menggunakan SPSS pada penelitian ini dapat dilihat pada gambar 5.19.

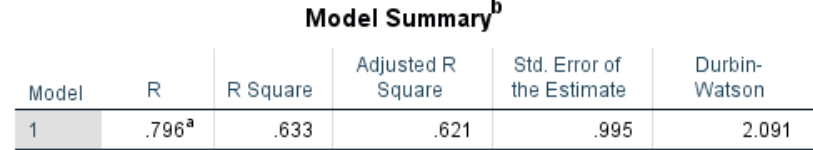

a. Predictors: (Constant), Interaction Quality, Usability, Information Quality b. Dependent Variable: Kepuasan Pengguna

# **Gambar 5.19** *Output* **Uji Autokorelasi**

Uji Durbin-Watson yaitu dengan membandingkan nilai Durbin-Watson dari hasil regresi dengan nilai Durbin-Watson tabel. Prosedur pengujiannya sebagai berikut :

- 1. Menentukan Hipotesis
	- H0 : Tidak terjadi autokorelasi
	- H1 : Terjadi autokorelasi
- 2. Menentukan taraf signifikan

Taraf signifikan menggunakan 0,05

3. Menentukan nilai d (Durbin-Watson)

Nilai Durbin-Watson yang didapat dari hasil regresi adalah 2,091

4. Menentukan nilai dL dan dU

Nilai dL dan dU dapat dilihat pada tabel Durbin-Watson pada signifikansi 0,05, n=100, k=3 (n adalah jumah data dan k adalah jumlah variabel independen). Didapat d $L = 1,6131$  dan d $U = 1,7364$ 

Jadi dapat dihitung nilai 4-dL = 2,3869 dan 4-dU = 2,2636

- 5. Pengambilan keputusan
	- dU < DW < 4-dU maka H0 diterima (tidak terjadi autokorelasi).
	- DW < dL atau DW > 4-dL maka H0 ditolak (terjadi autokorelasi).
- dL < DW < dU atau 4-dU < DW < 4-dL maka tidak ada keputusan yang pasti.
- 6. Gambar grafik normal P Plot
- 7. Kesimpulan

Dapat dketahui bahwa nilai DW sebesar 2,091 terletak pada daerah dU < DW < 4-dU  $(1,7364 < 2,091 < 2,2636)$  maka dapat disimpulkan bahwa tidak terjadi autokorelasi pada model regresi.

# **5.6 UJI REGRESI BERGANDA**

Proses menghitung regresi linear berganda ini dilakukan dengan menggunakan *software* SPSS dan output dari perhitungan regresi linear berganda adalah :

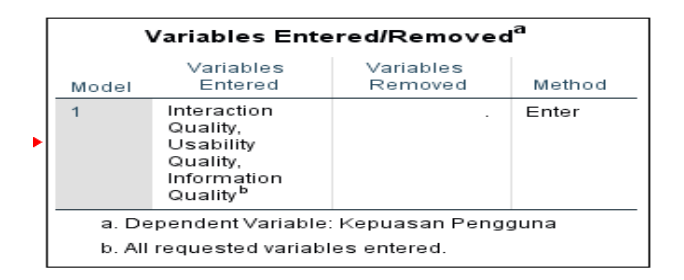

# **Gambar 5.20** *Output Regression Variabel Entered*

Output pada gambar 5.20 menjelaskan tentang variabel yang dimasukan dan yang dikeluarkan dari model. Dalam hal ini semua variabel dimasukkan dan metode yang digunakan adalah *enter*.

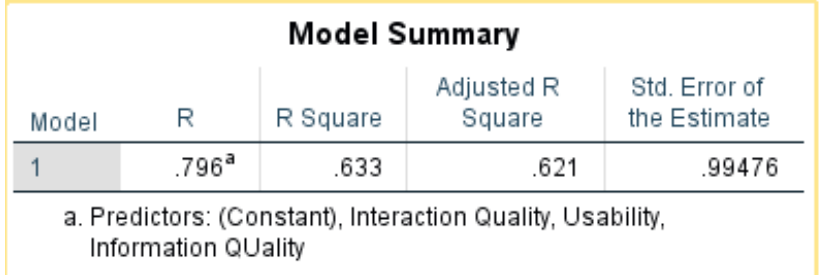

# **Gambar 5.21** *Output Regression Model Summary*

*Output* pada gambar 5.21 menjelaskan tentang nilai korelasi ganda (R), koefisien determinasi (R Square), koefisien determinasi yang disesuaikan (Adjusted R Square) dan ukuran kesalahan prediksi (Std Error of the estimate).

| Model |            | Sum of<br>Squares | df | Mean Square |        | Sig.              |
|-------|------------|-------------------|----|-------------|--------|-------------------|
|       | Regression | 163.754           | 3  | 54.585      | 55.162 | .000 <sup>b</sup> |
|       | Residual   | 94.996            | 96 | .990        |        |                   |
|       | Total      | 258.750           | 99 |             |        |                   |

**ANOVA**<sup>a</sup>

a. Dependent Variable: Kepuasan Pengguna

b. Predictors: (Constant), Interaction Quality, Usability, Information QUality

## **Gambar 5.22** *Output Regression ANOVA*

Pada tabel ANOVA ini menjelaskan pengujian secara bersama-sama (uji F), sedangkan signifikansi mengukur tingkat signifikansi dari uji F, ukurannya jika signifikansi < 0,05 maka ada pengaruh secara bersama-sama antara variabel independen terhadap variabel dependen.

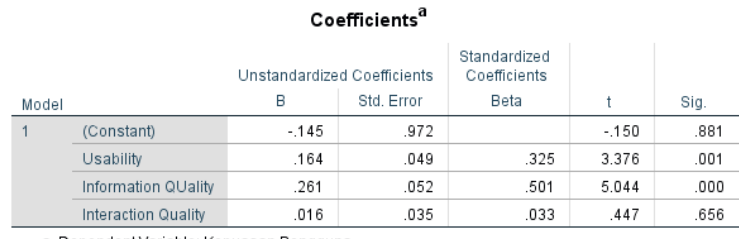

# **Gambar 5.23** *Output Regression Coefficients*

a. Dependent Variable: Kepuasan Pengguna

Output pada gambar 5.23 menjelaskan tentang uji t yaitu uji secara parsial, sedangkan signifikansi mengukur tingkat signifikansi dari uji t, ukurannya jika signifikansi < 0,05 maka ada pengaruh secara parsial antara variabel independen terhadap variabel dependen. Untuk lebih jelasnya dapat dillihat pada tabel 5.12

| Variabel           | <b>Koefisien Regresi</b> | T hitung | Signifikansi |  |  |  |  |
|--------------------|--------------------------|----------|--------------|--|--|--|--|
| Konstanta          | $-0,145$                 | $-0,150$ | 0,881        |  |  |  |  |
| X1                 | 0,164                    | 3,376    | 0,001        |  |  |  |  |
| X2                 | 0,261                    | 5,044    | 0,000        |  |  |  |  |
| X3                 | 0,016                    | 0,447    | 0,656        |  |  |  |  |
| Fhitung = $55,162$ |                          |          |              |  |  |  |  |
| $R2 = 0,633$       |                          |          |              |  |  |  |  |

**Tabel 5.12 Rangkuman Tabel Regresi**

# **5.6.1 Prosedur Analisis Regresi Berganda**

Pengujian yang dilakukan pada analisis Regresi Linear Berganda yaitu uji F dan uji T. Langkah analisis Regresi dan prosedur pengijinan sebagai berikut :

1. Analisis Regresi Linear Berganda

Persamaan regresi linear berganda tiga variabel *independent* adalah b1 = 0,164, b2 = 0,261 dan b3 = 0,016. Nilai-nilai pada *output* kemudian dimasukkan kedalam persamaan regresi linear berganda adalah:

 $Y' = a + b1 x 1 + b2 x 2 + b3 x 3$ 

 $Y' = -0,145 + 0,164 \times 1 + 0,261 \times 2 + 0,016 \times 3$ 

(Y'adalah variabel *dependent* yang diramalkan, a adalah konstanta, b1, b2, dan b3 adalah koefisien regresi, dan x1, x2, dan x3 adalah variabel *independent*).

Keterangan dari model regresi linear di atas adalah :

- a. Nilai (konstanta) menunjukkan nilai sebesar -0,145 Artinya jika nilai variabel independen (bebas) adalah nol, maka variabel dependen (terikat) bernilai -0,145.
- b. Nilai koefisien regresi variabel *Usability Qulity* (b1) = 0,164 Artinya nilai *Usability Quality* ditingkatkan sebesar 0,1 satuan, maka tingkat Kepuasan Pengguna akan meningkat sebesar 0,164 satuan dengan asumsi variabel independen lainnya tetap.
- c. Nilai koefisien regresi variabel *Information Quality* (b2) = 0,261 Artinya jika nilai *Information Quality* ditingkatkan sebesar 0,1 satuan, maka tingkat Kepuasan Pengguna akan meningkat sebesar 0,261 satuan dengan asumsi variabel independen lainnya tetap.
- d. Nilai koefisien regresi variabel *Interaction Quality* (b3) = 0,016 Artinya jika nilai *Interaction Quality* ditingkatkan sebesar 0,1 satuan, maka tingkat Kepuasan Pengguna akan meningkat sebesar 0,016 satuan dengan asumsi variabel independen lainnya tetap.
- e. Analisis Koefisien Determinasi

Analisis R2 (R Square) digunakan untuk mengetahui seberapa besar presentase sumbangan pengaruh variabel independent secara bersamasama terhadap variabel dependen. Dari output tabel 5.12 *Model Summary* dapat diketahui nilai R2 (R Square) adalah 0,633. Jadi sumbangan pengaruh dari variabel independent yaitu 63,3% sedangkan sisanya sebesar 36,7% dipengaruhi oleh faktor lain yang tidak diteliti.

f. Uji Koefisien Regresi Secara Bersama (Uji F)

Uji F digunakan untuk menguji pengaruh variabel independent secara bersama-sama terhadap variabel dependent.

Prosedur pengujiannya sebagai berikut :

a) Menentukan hipotesis

H0 : Variabel *Usability Quality*, *Information Quality, Interaction Quality* secara bersama-sama tidak berpengaruh terhadap Kepuasan Pengguna.

H1 : Variabel *Usability Quality*, *Information Quality, Interaction Quality* secara bersama-sama berpengaruh terhadap Kepuasan Pengguna.

b) Menentukan taraf signifikansi

Taraf signifikansi menggunakan 0,05

- c) Menentukan F hitung dan F tabel
	- F hitung adalah 55,162
	- F tabel dicari pada tabel statistik pada signifikansi 0,05. Di dapat dengan rumus F tabel = F (k;n-k) atau F (3;97) maka di dapat F tabel sebesar 2,70

| df untuk<br>penyebut | df untuk pembilang (N1) |                         |      |      |      |      |      |      |      |                 |      |      |      |      |      |
|----------------------|-------------------------|-------------------------|------|------|------|------|------|------|------|-----------------|------|------|------|------|------|
| (N2)                 |                         | $\overline{\mathbf{2}}$ | 3    | 4    | 5    | 6    | 7    | 8    | 9    | 10 <sup>1</sup> | 11   | 12   | 13   | 14   | 15   |
| 91                   | 3.95                    | 3.10                    | 2.70 | 2.47 | 2.31 | 2.20 | 2.11 | 2.04 | 1.98 | 1.94            | 1.90 | 1.86 | 1.83 | 1.80 | 1.78 |
| 92                   | 3.94                    | 3.10                    | 2.70 | 2.47 | 2.31 | 2.20 | 2.11 | 2.04 | 1.98 | 1.94            | 1.89 | 1.86 | 1.83 | 1.80 | 1.78 |
| 93                   | 3.94                    | 3.09                    | 2.70 | 2.47 | 2.31 | 2.20 | 2.11 | 2.04 | 1.98 | 1.93            | 1.89 | 1.86 | 1.83 | 1.80 | 1.78 |
| 94                   | 3.94                    | 3.09                    | 2.70 | 2.47 | 2.31 | 2.20 | 2.11 | 2.04 | 1.98 | 1.93            | 1.89 | 1.86 | 1.83 | 1.80 | 1.77 |
| 95                   | 3.94                    | 3.09                    | 2.70 | 2.47 | 2.31 | 2.20 | 2.11 | 2.04 | 1.98 | 1.93            | 1.89 | 1.86 | 1.82 | 1.80 | 1.77 |
| 96                   | 3.94                    | 3.09                    | 2.70 | 2.47 | 2.31 | 2.19 | 2.11 | 2.04 | 1.98 | 1.93            | 1.89 | 1.85 | 1.82 | 1.80 | 1.77 |
| 97                   | 3.94                    | 3.09                    | 2.70 | 2.47 | 2.31 | 2.19 | 2.11 | 2.04 | 1.98 | 1.93            | 1.89 | 1.85 | 1.82 | 1.80 | 1.77 |
| 98                   | 3.94                    | 3.09                    | 2.70 | 2.46 | 2.31 | 2.19 | 2.10 | 2.03 | 1.98 | 1.93            | 1.89 | 1.85 | 1.82 | 1.79 | 1.77 |
| 99                   | 3.94                    | 3.09                    | 2.70 | 2.46 | 2.31 | 2.19 | 2.10 | 2.03 | 1.98 | 1.93            | 1.89 | 1.85 | 1.82 | 1.79 | 1.77 |
| 100                  | 3.94                    | 3.09                    | 2.70 | 2.46 | 2.31 | 2.19 | 2.10 | 2.03 | 1.97 | 1.93            | 1.89 | 1.85 | 1.82 | 1.79 | 1.77 |
| 101                  | 3.94                    | 3.09                    | 2.69 | 2.46 | 2.30 | 2.19 | 2.10 | 2.03 | 1.97 | 1.93            | 1.88 | 1.85 | 1.82 | 1.79 | 1.77 |

**Tabel 5.13 Titik Persentase Distribusi F**

# d) Pengambilan keputusan

- $\bullet$  Jika F hitung  $\leq$  F tabel maka H0 diterima
- $\bullet$  Jika F hitung > F tabel maka H0 ditolak
- e) Kesimpulan

Dapat diketahui bahwa F hitung (55,162) > F tabel (2,70) maka H0 ditolak. Jadi kesimpulannya yaitu *Usability Quality, Information Quality dan Interaction Quality* secara bersamasama berpengaruh terhadap *Website Quality.*

g. Uji Koefisien Regresi Secara Parsial (Uji T)

Uji t digunakan untuk menguji pengaruh variabel independent secara parsial terhadap variabel dependent.

| Pr | 0.25    | 0.10    | 0.05    | 0.025   | 0.01    | 0.005   | 0.001   |
|----|---------|---------|---------|---------|---------|---------|---------|
| df | 0.50    | 0.20    | 0.10    | 0.050   | 0.02    | 0.010   | 0.002   |
| 81 | 0.67753 | 1.29209 | 1.66388 | 1.98969 | 2.37327 | 2.63790 | 3.19392 |
| 82 | 0.67749 | 1.29196 | 1.66365 | 1.98932 | 2.37269 | 2.63712 | 3.19262 |
| 83 | 0.67746 | 1.29183 | 1.66342 | 1.98896 | 2.37212 | 2.63637 | 3.19135 |
| 84 | 0.67742 | 1.29171 | 1.66320 | 1.98861 | 2.37156 | 2.63563 | 3.19011 |
| 85 | 0.67739 | 1.29159 | 1.66298 | 1.98827 | 2.37102 | 2.63491 | 3.18890 |
| 86 | 0.67735 | 1.29147 | 1.66277 | 1.98793 | 2.37049 | 2.63421 | 3.18772 |
| 87 | 0.67732 | 1.29136 | 1.66256 | 1.98761 | 2.36998 | 2.63353 | 3.18657 |
| 88 | 0.67729 | 1.29125 | 1.66235 | 1.98729 | 2.36947 | 2.63286 | 3.18544 |
| 89 | 0.67726 | 1.29114 | 1.66216 | 1.98698 | 2.36898 | 2.63220 | 3.18434 |
| 90 | 0.67723 | 1.29103 | 1.66196 | 1.98667 | 2.36850 | 2.63157 | 3.18327 |
| 91 | 0.67720 | 1.29092 | 1.66177 | 1.98638 | 2.36803 | 2.63094 | 3.18222 |
| 92 | 0.67717 | 1.29082 | 1.66159 | 1.98609 | 2.36757 | 2.63033 | 3.18119 |
| 93 | 0.67714 | 1.29072 | 1.66140 | 1.98580 | 2.36712 | 2.62973 | 3.18019 |
| 94 | 0.67711 | 1.29062 | 1.66123 | 1.98552 | 2.36667 | 2.62915 | 3.17921 |
| 95 | 0.67708 | 1.29053 | 1.66105 | 1.98525 | 2.36624 | 2.62858 | 3.17825 |
| 96 | 0.67705 | 1,29043 | 1.66088 | 1.98498 | 2.36582 | 2.62802 | 3.17731 |
| 97 | 0.67703 | 1.29034 | 1.66071 | 1.98472 | 2.36541 | 2.62747 | 3.17639 |
| 98 | 0.67700 | 1.29025 | 1.66055 | 1.98447 | 2.36500 | 2.62693 | 3.17549 |

**Tabel 5.14 Titik Persentase Distribusi T**

Prosedur pengujian sebagai berikut :

- 1. Pengujian b1 (*Usability Quality*)
	- a. Menentukan taraf signifikansi

Taraf signifikansi menggunakan 0,05

b. Menentukan t hitung dan t tabel

T hitung adalah 3,376. T tabel dapat dicari pada tabel statistik pada signifikansi 0,05/2 = 0,025 (uji 2 sisi) dengan df = n-k-1 atau 100-3-1 = 96 (k adalah jumlah variabel independent). Didapat t tabel sebesar 1,98498

c. Pengambilan keputusan

T hitung  $\leq$  tabel atau –thitung  $>=$  -t tabel jadi H0 diterima

T hitung > tabel atau –thitung < -t tabel jadi H0 ditolak

d. Kesimpulan

Dapat diketahui bahwa t hitung  $(3,376)$  >= t tabel  $(1,98498)$  jadi H0 ditolak, kesimpulannya yaitu *Usability Quality* berpengaruh terhadap *Website Quality*.

- 2. Pengujian b2 (*Information Quality*)
	- a. Menentukan taraf signifikansi

Taraf signifikansi menggunakan 0,05

b. Menentukan t hitung dan t tabel

T hitung adalah 5,044. T tabel dapat dicari pada tabel statistik pada signifikansi 0,05/2 = 0,025 (uji 2 sisi) dengan df = n-k-1 atau 100-3-1  $= 96$  (k adalah jumlah variabel independent). Didapat t tabel sebesar 1,98498

c. Pengambilan keputusan

T hitung  $\le$  tabel atau –thitung  $\ge$  -t tabel jadi H0 diterima

T hitung > tabel atau –thitung < -t tabel jadi H0 ditolak

d. Kesimpulan

Dapat diketahui bahwa t hitung (5,044) >= t tabel (1,98498) jadi H0 ditolak, Kesimpulannya yaitu *Information Quality* berpengaruh terhadap *Website Quality*.

- 3. Pengujian b3 (*Interaction Quality*)
	- a. Menentukan taraf signifikansi

Taraf signifikansi menggunakan 0,05

b. Menentukan t hitung dan t tabel

T hitung adalah 0,447. T tabel dapat dicari pada tabel statistik pada signifikansi 0,05/2=0,025 (uji 2 sisi) dengan df = n-k-1 atau 100-3-1 = 96 (k adalah jumlah variabel independen). Didapat tabel sebesar 1,98498

c. Pengambilan keputusan

T hitung  $\le$  tabel atau –thitung  $\ge$  -t tabel jadi H0 diterima

T hitung > tabel atau –thitung < -t tabel jadi H0 ditolak

d. Kesimpulan

Dapat diketahui bahwa t hitung (0,447) <= t tabel (1,98498) jadi H0 diterima, kesimpulannya yaitu *Interaction Quality* tidak berpengaruh terhadap *Website Quality*.

# **HASIL UJI T** 5.044 3376 .985 0.447 T TABEL T HITUNG T HITUNG T HITUNG USABILITY **INFORMATION** INTERACTION QUALITY QUALITY

### **5.6.2 Hasil Pengujian Hipotesis**

# **Gambar 5.24 Grafik Hasil Uji T**

Dari grafik di atas diketahui t tabel bernilai 1,985. Jika t hitung pada variabel lebih besar dari t tabel maka terdapat pengaruh. Jika t hitung pada

variabel lebih kecil dari t tabel maka tidak terdapat pengaruh. Maka dapat disimpulkan sebagai berikut :

- 1. Variabel *Usability* memiliki pengaruh terhadap kualitas *website.*
- 2. Variabel *Information Quality* memiliki pengaruh terhadap kualitas *website.*
- 3. Variabel *Interaction Quality* tidak memiliki pengaruh terhadap kualitas *website.*

# **5.7 VARIABEL YANG PALING DOMINAN MEMPENGARUHI KEPUASAN PENGGUNA**

Dari hasil perhitungan yang telah dilakukan, diperoleh nilai variabel *Information Quality* lebih besar dibandingkan variabel *Usability Quality* dan variabel *Interaction Quality*, dengan begitu *Information Quality* memiliki pengaruh yang lebih besar, yang dapat dilihat dari nilai t hitung variabel *Information Quality* sebesar 5,044 dibandingkan nilai t hitung variabel *Usability Quality* sebesar 3,376 dan variabel *Interaction Quality* sebesar 0,447.

# **5.8 REKOMENDASI PADA** *WEBSITE* **TERHADAP KEPUASAN PENGGUNA**

Berdasarkan hasil uji yang dilakukan, variabel *Usability Quality* memiliki nilai signifikan berpengaruh terkecil terhadap kepuasan pengguna *Website* Alfamart.co.id yaitu sebesar 3,376, dengan indikator yang mempengaruhi kepuasan pengguna yaitu 1)*Website* mudah dipelajari untuk dioperasikan, 2) Interaksi saya dengan *website* jelas dan dapat dimengerti, 3) Saya merasa *website* mudah dinavigasi, 4) *Website* memiliki tampilan yang menarik, 5) Desain *website* sesuai dengan jenis *website*, 6) *Website* manyampaikan rasa kopetensi yang baik,

7) *Website* menciptakan pengalaman positif. Maka peneliti mengharapkan pihak pengembang *website* Alfamart.co.id untuk memperhatikan fitur yang ada pada *website* seperti menambahkan fitur online chat dan, halaman FAQ, dan melakukan perbaikan pada fitur pencarian yang tidak berfungsi.

Selain itu, variabel yang memiliki pengaruh paling besar yaitu *Information Quality* sebesar 5,044. Artinya variabel tersebut berpengaruh terhadap kepuasan pengguna *website* Alfamart.co.id. Sehingga peneliti mengharapkan kepada pihak pengembang *website* untuk senantiasa memperhatikan dimensi *Information Quality* yaitu 1) *Website* memberikan informasi yang akurat, 2) *Website* memberikan informasi yang dapat dipercaya, 3) Informasi pada *website* tepat waktu, 4) *Website* memberikan informasi yang relevan, 5) *Website* memberikan informasi yang mudah dimengerti, 6) *Website* memberikan informasi dengan tingkat detail yang pas, 7) *Website* menyajikan informasi dengan format yang sesuai. Maka peneliti mengharapkan pihak pengembang *website* Alfamart.co.id untuk memperhatikan konten yang ada. Salah satu cara untuk meningkatkan kualitas informasi yaitu, melakukan *maintenance* terhadap *website* agar tidak lagi terjadi error seperti konten gambar yang rusak, konten teks yang masih terdapat teks contoh atau *dummy text*, dan informasi yang up-to-date khususnya mengenai konten promo, selebihnya pengembang perlu mempertahankan kualitas yang terdapat pada *website* saat ini.